# GIS und deren Anwendung in der Tunnelbaugeologie

# Richard FUCHS

# 1. Einleitung

Mit dem Aufkommen von geologischen und geotechnischen Untersuchungen im Tunnelbau findet eine rasche Zunahme von geologischen Datensätzen statt. Um diese Daten als Grundlage für die Bearbeitung zu verwenden, müssen aus der analogen Darstellung der geologischen und geotechnischen Informationen diejenigen Inhalte herangezogen werden, die für die jeweilige Aufgabe relevant sind.

Aufgrund zunehmender Datenmengen und der rasanten Entwicklung der digitalen Informationsverarbeitung entsteht im Bereich Tunnelbau ein zunehmendes Interesse an digitalen Datensätzen.

# 2. Begriffserklärung: GIS

Die Definitionen des Begriffs GIS (Geo-lnformations-System) werden sehr allgemein gehalten. In der Regel beschränken sie sich jedoch auf die Forderung nach Möglichkeiten zur Erfassung, Verwaltung, Analyse und Ausgabe raumbezogener Daten.

Durch den Einbezug von Modellen und durch die Verknüpfung bestehender Daten lassen sich neue Informationen ableiten (BRÄNDLI, 1998).

# 3. Geo-lnformationssysteme ermöglichen Graphik und Information in einem Konzept

Die Verknüpfung von Geometriedaten und Sachdaten und die damit verbundene Datenbankanbindung, die ,,Geo-Informationssysteme" zur Verfügung stellen, sind die entscheidendsten Unterschiede zu reinen CAD-Karten.

Die Konzeptionen einzelner Programme haben verschiedenste Funktionalitaten zur Folge und sind daher oft sehr unterschiedlich. Aus diesem Grund ist nicht jedes System für jeden Zweck und jeden Einsatzbereich geeignet. Die Systemunterschiede sind aufgrund der ähnlichen Endergebnisse (Ausdrucke und Export) oft schwer zu identifizieren. Die Wahl des richtigen Systemkonzeptes ist allerdings von entscheidender Wichtigkeit und sollte projektbezogen sein.

Wenn das Endprodukt mehr als nur eine digitale Karte sein soll und deren Ausfertigung gehaltvoller und informativer sein muss, so sollte man sich den Einsatz eines GIS überlegen. Dadurch können Daten aller Art (Vektor- und Rasterdateien, 2D- und 3D-Graphiken. Tabellen und Texte, etc.) effizient und zeitgemäß verwaltet werden. Dies gilt vor allem für Aufgabenstellungen, die zusätzlich aufwendige Analyse- und Berechnungsverfahren erfordern.

#### Funktionsweise:

Den Informationen, die ein GIS als Kartenmerkmale speichert, werden Eigenschaften zugeordnet. Die Kennzeichen einer Störung können z.B. ihre Mächtigkeit, die Länge, Art des Auftretens, Wasserflihrung und vieles mehr sein. Die Attribute für ein Kartenmerkmal, das beispielsweise eine geologisch kartierte Geländeoberfläche darstellt, umfassen z.B. den Gesteinstyp bzw. Aufschlussgröße, Gefüge und beliebige geologisch - geotechnische Beschreibungen und Quantifizierungen.

Die Datensätze werden dabei in Form von Tabellen angelegt. Die Verbindung zwischen Kartenmerkmalen und ihren Eigenschaften ist das grundlegende Prinzip hinter der Funktionsweise von GIS. Wenn die Kartenmerkmale und ihre Eigenschaften einmal verbunden sind, kann jedes Merkmal mit seinen Eigenschaften vom betreffenden Datensatz aus ausfindig gemacht und zu Analysen herangezogen werden.

### 4. Die Qualität der Basisdaten

Die wichtigste Voraussetzung jedes GIS-Projekts ist eine Qualitätssicherung der Daten, diese kann wie folgt aussehen:

- Das Ziel der Anwendung muss genau definiert werden.
- Den Arbeitsabläufen werden festgelegte Qualitätskontrollen zugewiesen.
- Das Ergebnis der Kontrollen wird protokolliert.
- Vor Projektbeginn wird ein Katalog der Erfordernisse erhoben.
- Die Plausibilität der Daten muss gewährleistet sein, es dürfen keine unsinnigen Sachverhalte eingebaut werden.
- Die Daten müssen zu jedem Zeitpunkt vollständig und widerspruchsfrei zur Verfügung stehen und rekonstruierbar sein.
- Jedem Objekt sollte nur ein eindeutiger Datensatz zugewiesen werden, dadurch sollen die Daten redundanzfrei sein.
- Die Daten müssen über sogenannte Datenbeschreibungsmechanismen jederzeit vollständig, mit allen Beziehungen zueinander wiederhergestellt werden können.

Es gilt sicherzustellen, dass zunächst die Qualität der erhobenen Daten den Anforderungen entspricht, der Zugriff auf alle Daten jederzeit möglich und unkompliziert ist, sowie eine Weiterführung und Aktualisierung des Datenbestandes gewährleistet wird. Durch die Nutzung qualitativ hochwertiger Daten sollen die Bearbeiter bei Entscheidungen bestmöglich unterstützt werden.

# 5. Digitale geologische Daten und GIS

Bei einem für spätere Anwendungen sinnvoll zu nutzenden digitalen Datensatz muss die Umsetzung der analogen Information (z. B. geologische Karten) in digitale Form gut überlegt sein. Die geologischen und geotechnischen Informationen sind so zu strukturieren und zu gliedern, dass diese ordnungsgemäß verwaltet und je nach Aufgabenstellung visualisiert, abgefragt, selektiert und ausgewertet werden können. Die Verwendung eines GIS (Geo-Informationssystems) drängt sich daher geradezu auf.

Durch den Einsatz eines GIS sind die Daten leicht zugänglich und jederzeit verfügbar, das bietet den Anwendern (Netzwerkbetrieb) in jeder Hinsicht Vorteile:

- rasche Nachführung, Verbesserung und Ergänzung des Datenbestandes;
- billige und schnelle Produktion von reproduzierbaren Ausdrucken sowie Möglichkeiten qualitativ hochwertige Karten zu erzeugen;
- Auswahl beliebiger Kartenausschnitte und Ausgabemaßstäbe;
- Möglichkeiten zur Erfassung unterschiedlicher Darstellungen der gleichen Informationen;
- Verknüpfungsmöglichkeiten von Sachinformationen mit graphischen Elementen und Verbindungen zu anderen Daten (externen Datenbanken);
- räumliche Auswertungs- und Analysemöglichkeiten durch "Übereinanderlegen" verschiedenster Datenebenen, dadurch lassen sich neue Informationen durch statistische und probabilistische Auswertungen von Geometrie und Sachdaten erzeugen;
- Möglichkeiten zum Datenaustausch und Kommunikation mit anderen Systemen.

# 6. Ein Beispiel einer auf GIS basierenden Geodatenbank

Alle für den Tunnelbau relevanten Daten besitzen einen eindeutigen Raumbezug. Der Einsatz eines GIS erscheint daher logisch. GIS-Anwendungen für größere Tunnelbauprojekte einzusetzen ist zeitgemäß und in vielerlei Hinsicht vorteilhaft.

Geographische Informationssysteme können auch als Auskunftssysteme dienen. Geodaten-Auskunftssysteme sind in der Lage, Daten aller Art zu verwalten, Informationen zu visualisieren und nach Belieben auszugeben.

Für den "Semmering-Basistunnel" wird derzeit von uns ein innovatives Daten-Auskunftssystem in Form einer projektspezifischen GIS-basierenden Geodatenbank aufgebaut. Ansätze dazu habe ich im Zuge meiner Diplomarbeit entworfen.

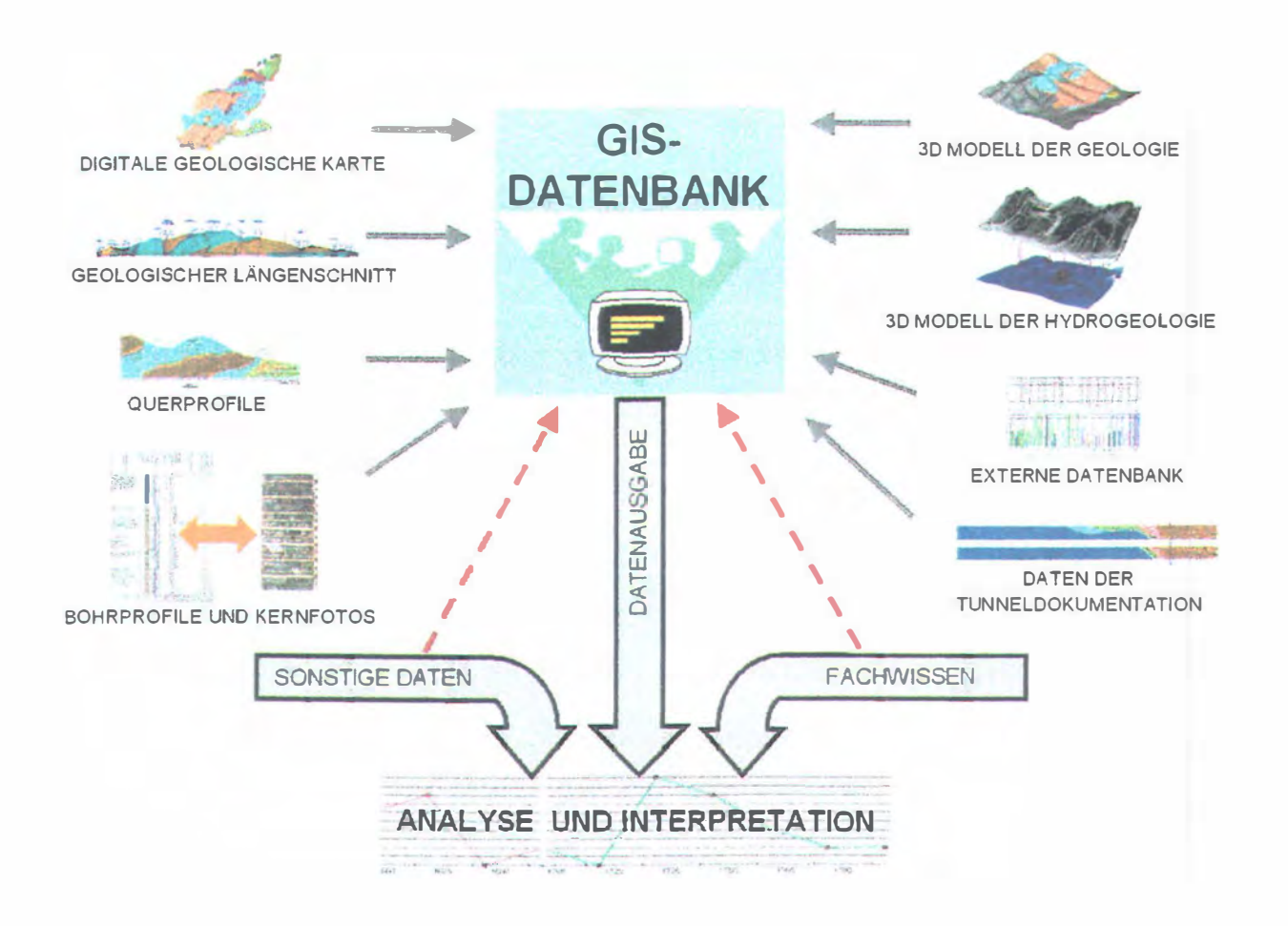

Abb. 1: Funktionsweise der Geodatenbank im Überblick

Die nachstehenden Punkte unter 6.1. sind Datenebenen, die wiederum spezifische Datenbestände beinhalten. Jede gespeicherte Information kann nach Belieben, von jeder Datenebene (2D und/oder 3D-Modus) ausgehend, den Bearbeitern zur Verfügung gestellt werden.

Die Bedienung des Programms kann ausschließlich mittels rechter Maustaste erfolgen. Dies macht die Anwendung sehr benutzerfreundlich, zudem bleibt dem Benutzer angesichts der enormen Datenmenge die Übersicht und Orientierung erhalten.

# 6.1 Die wichtigsten Inhalte der Geodatenbank im Überblick

Themenbereiche (Datenebenen):

- digitale geologische Karte M 1 : 5 000 (lithologische Grenzen, morphologische Elemente, Störungen, Trennflächenorientierung)
- geologischer Längenschnitt in 2D und 3D geologischer Prognoselängenschnitt in Gegenüberstellung mit den zum Zeitpunkt der Bearbeitung aktuellen Tunneldokumentationen
- geologische Querprofile in 2D und 3D
- Bohrprofile in 2D und 3D mit dazugehörigen Bohrkernfotos (sämtliche Bohrkernfotos haben eine sehr gute Qualität, alle Bilddokumente sind referenziert) Bohrloch in-situ Versuche
- Laborkennwerte
- Daten der Tunneldokumentation Ortsbrustdokumentationen ( Ortsbrustzeichnungen, Aufnahmedaten, Abschlagslängen, Stützmittel, Bergwasser, Ortsbrustfotos. etc.) Längenschnitte und Horizontalschnitte des Pilotstollens in 2D und 3D, inklusive sämtlicher geotechnisch relevanter Daten (Verknüpfung mit einer externen Tunnelbaudatenbank)
- Anbindung an externe Datenbanken
- digitales Höhenmodell
- bauliche Elemente (Pilotstollen, Haupttunnel, etc.) in 2D und 3D
- detailliertes 3D-Volumenmodell der Geologie und Hydrogeologie des Projektgebietes

Das zuletzt genannte 3D-Volumenmodell der Geologie und Hydrogeologie ist zudem ein eigenständiger Baustein der Geodatenbank. Das komplexe 3D-Modell ist unter anderem mit AutoCad Rel. 14 ohne zusätzliche Applikation bearbeitbar (siehe Abb. 2 und 3).

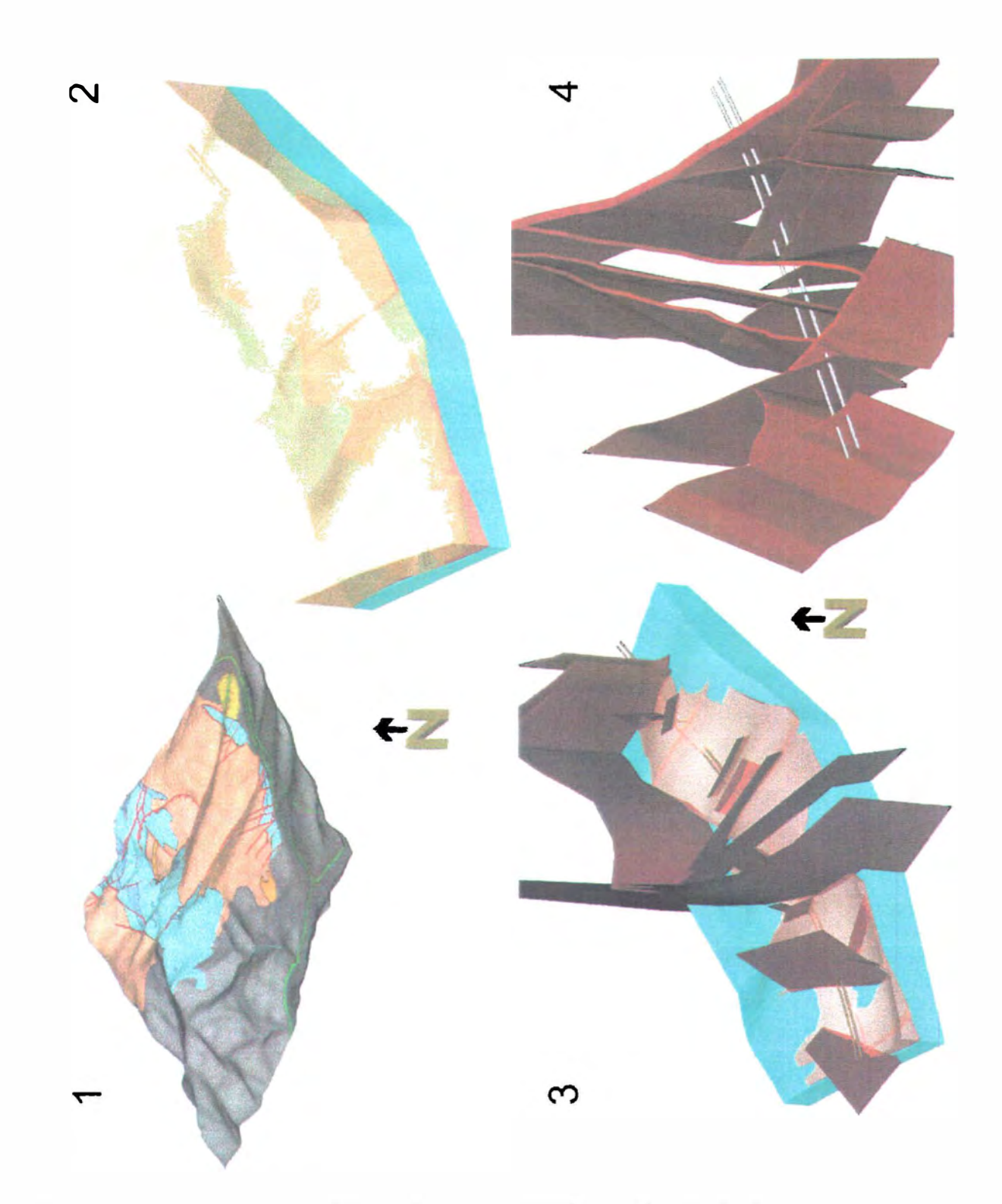

Abb. 2: Einige ausgewählte Ansichten des 3D-Modells der Geologie

Beschreibung zur Abbildung 2:

- 1 : 3D-Modell der Geologie mit digitalem Geländemodell; Ansicht von Südwesten.
- 2: 3D-Volumenmodell; Altkristallin (Phyllite) transparent, darunter sind Semmeringquarzit und Karbonatgesteine erkennbar.
- 3: Phyllite ausgeblendet, einige dominante Störungen sind sichtbar.
- 4: Störungssystem von Tunnelmeter 0 (Portal Mürzzuschlag) bis Tunnelmeter 1 100.

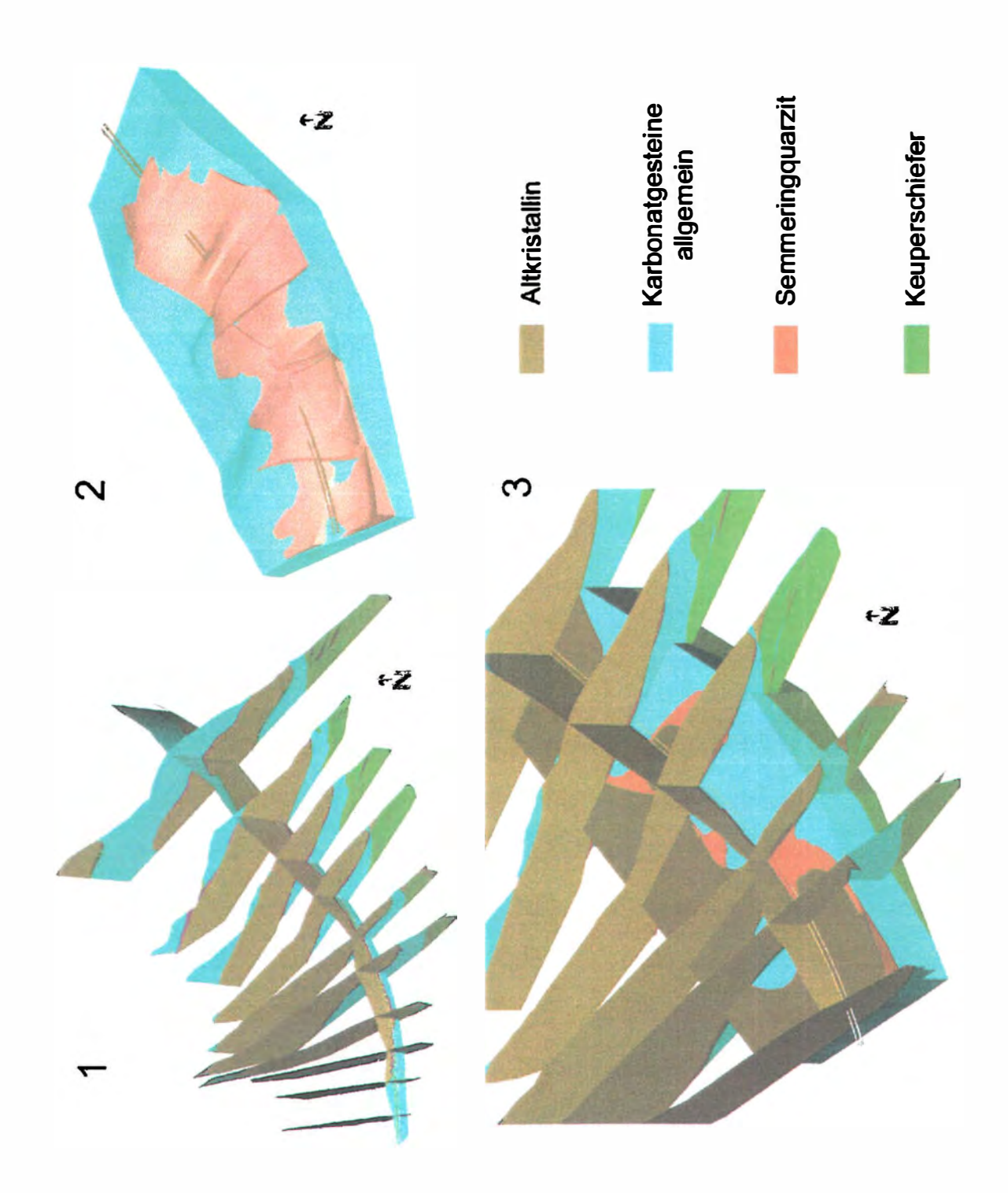

Abb. 3: Ansichten des 3D-Modells; Profilschnitte und "Horizontalschnitt"

Beschreibung zur Abbildung 3:

- 1: Längenschnitt und Querprofile; Ansicht von Süden.
- 2: Phyllite ausgeblendet, Vorstufe zum "Horizontalschnitt" in Tunnelniveau.
- 3: Das Modell wurde in Tunnelniveau (nahezu horizontal) geschnitten, Längenschnitt und Querprofile sollen einen räumlichen Eindruck geben.

#### $6.2$ Ein Beispiel zur Funktionsweise des Programms

Alle Informationen sind in Form verschiedener Datenebenen gespeichert und miteinander verknüpft. Durch einfaches Bedienen der rechten Maustaste (siehe Abb. 4) ist jeder beliebige Datensatz von jeder Ebene aus interaktiv abrufbar. Der Benutzer kann in Sekundenschnelle von einem Datensatz zum nächsten wechseln.

Mit Hilfe eines Browsers (Suchmaschine) können die Anwender zum Beispiel einen bestimmten Abschnitt einer der über hundert Bohrungen aussuchen. Das Programm visualisiert das Bohrprofil des gesuchten Bereiches sofort und öffnet zugleich die hoch aufgelösten (300 dpi) digitalen Bohrkernfotos des gewählten Bohrabschnittes.

Ähnlich verhält es sich bei der Suche einer bestimmten Tunnelstation. Jeder aufgefahrene Tunnelmeter ist mit allen erhobenen Datenbeständen abrufbar (Ortsbrustzeichnungen, Aufnahmedaten, Abschlagslängen, Stützmittel, Bergwasser, Ortsbrustfotos. etc.).

Der Benutzer kann auch gezielt Bereiche aus dem 3D-Modell der Geologie und Hydrogeologie abrufen und visualisieren.

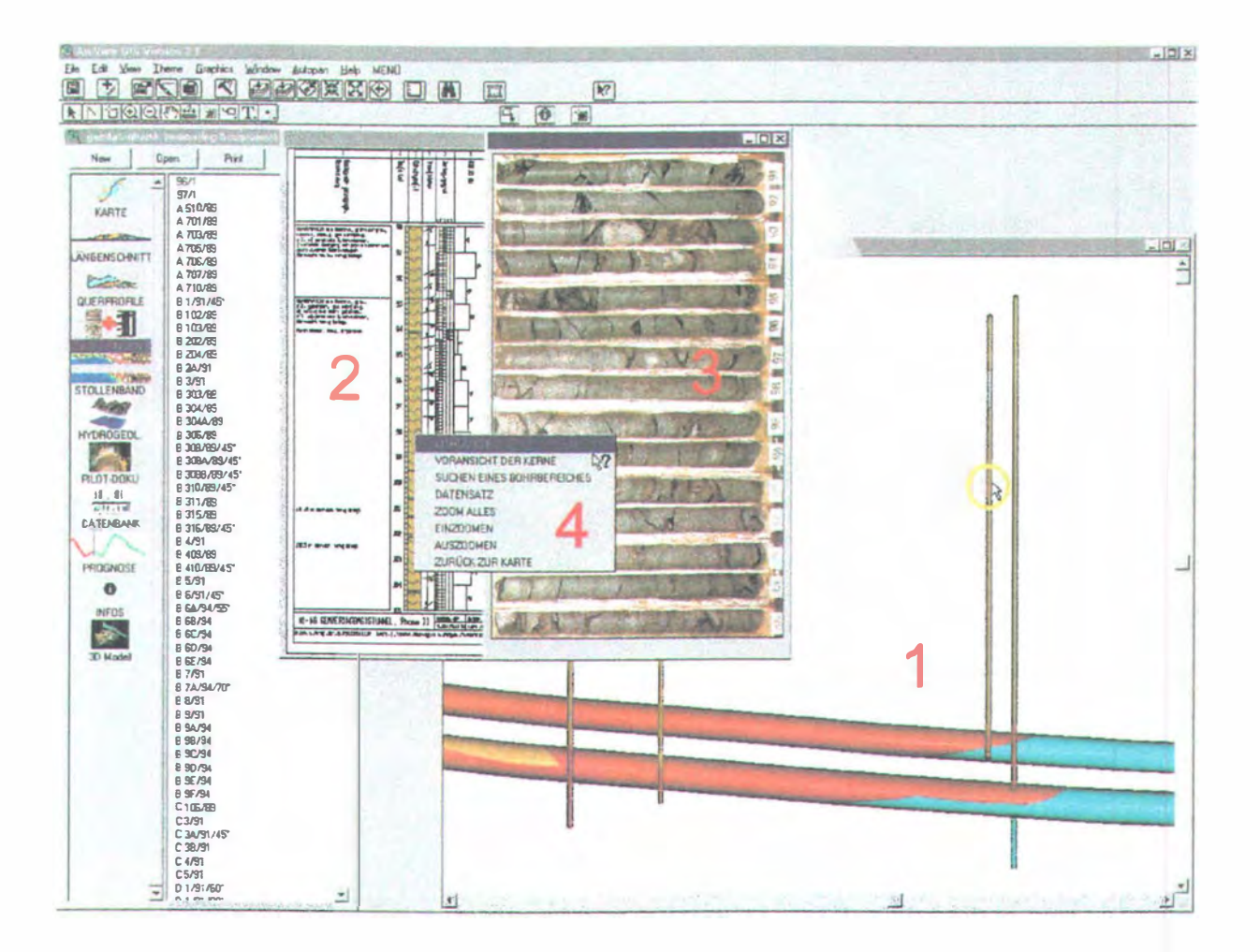

#### $Abb.4$ : Benutzeroberfläche der Geodatenbank

#### Beschreibung zur Abbildung 4:

Ein Bereich einer Erkundungsbohrung wird vom 3D-Modus (1) ausgehend mit der Maus angesteuert (gelber Kreis). Das betreffende Bohrprofil (2) und die dazugehörigen Kernfotos (3) werden automatisch aufgerufen. Mit dem Menü ( 4) kann der Benutzer weitere Informationen des gewählten Bohrbereiches nutzen.

Alle Geometriedaten des Projekts liegen in dreidimensionaler Form vor, alle Sachdaten und Fotos sind referenziert.

Durch die schnelle Verfügbarkeit und Überschaubarkeit der Datenbestände ist damit nicht nur eine effiziente Datenhaltung möglich, zudem bietet das Systempaket eine Grundlage für eine detaillierte Modeliierung der zu erwartenden geologischen und geotechnischen Verhältnisse.

#### 7. Beispiele von GIS-Anwendungen für ingenieurgeologische Aufgaben

Geologische Erkundungsarbeiten und GIS:

Innerhalb eines Systems, in dem die Anwender Darstellungen erzeugen, müssen die verfügbaren Informationen leicht erreichbar sein. Das erfolgt über ein Auskunftssystem bzw. Informationssystem, bei dem die Mitarbeiter, die im Rahmen der Erkundungsarbeiten erhobenen und verarbeiteten Informationen über ein Netzwerk abrufen können. Bei Felduntersuchungen können alle mitwirkenden kartierenden Geologen sich an ein Datenaufnahmeschema (z.B. Formblätter) halten, diese Daten gelangen z.B. über ein digitales Eingabeformular in das laufende GIS-Projekt und können sinnvoll verwaltet werden. Gemeinsame Datenaufnahmeschemata haben den Grund, die Daten gleichförmig und konsistent zu halten. Die gesammelten Informationen (Karten, Zeichnungen, Texte, Tabellen, Fotos, Bohrprotokolle, Laborwerte, etc.) werden digital erfasst und mittels räumlichen und inhaltlichen Indizes miteinander verknüpft.

Nachstehend sind einige weitere Anwendungsbeispiele angeführt:

- Erstellen und Strukturieren von thematischen Karten
- 3D-Darstellungen von Bergbaugeometrien
- Standortwahl: Deponien, Wasserkraftwerke, Verkehrswege, etc
- hydrogeologische Fragestellungen
- Evaluierung natürlicher und künstlicher Aufschlusskarten
- Hangstabilitätsbewertung
- Volumenberechnungen für Aushubmaterial (Tunnel/Ober. und Untertagebau)
- Datenverwaltung für Großprojekte (alle Daten sind per Mausklick abrufbar und für weitere Anwendungen verfügbar)
- Prognose von TBM-Vortrieben (Optimierung des Maschinenkonzeptes)
- Erfassung und Spezifikation von Risikobereichen

# 8. 30-Modellierung in der Geologie

Das Erstellen von dreidimensionalen geologischen Objekten erfordert aufgrund der Komplexität ihrer Geometrie eine im Vorhinein gut durchdachte Konstruktionstechnik Das geologische Verständnis für die räumliche Lage und die Beziehungen der Gesteinskörper zueinander sind dabei Grundvoraussetzung. Spätere Anwender solcher Modelle haben damit die Möglichkeit, zu neuen, bei der Kartierung nicht explizit erarbeiteten Darstellungen und Interpretationen zu gelangen. In erster Linie kann man sich durch die Wahl verschiedener dreidimensionaler Ansichten einen guten Überblick verschaffen. Die Geometrie der Modelle kann durch Zerschneiden und Abschälen an beliebigen Stellen und in beliebiger Richtung visuell auf ihre Plausibilität überprüft werden. Es können also neue Daten, die aus Verschnitten gewonnen werden, erzeugt werden. Der damit verbundene räumliche Informationszuwachs ist wohl der bedeutendste Vorteil räumlicher Modelle. Ein weiterer Vorteil besteht darin, dass geologische Fehlinterpretationen sofort deutlich werden.

Grundlage von geologischen Modellen sind plausible Raummodelle aller geologisch und geotechnisch relevanten Körper und Störungselemente. Geologische Körper werden in Hinblick auf die erwünschte Anwendung lithostratigraphisch und strukturell definiert, die differenzierten Einheiten sind in erster Linie stoffiich homogene Objekte.

# 8.1 Zielsetzung:

- Aufbau widerspruchsfreier geologischer Lagerungsformen als Basis;
- Möglichkeiten der Qualitätskontrolle;
- Darstellung des Modells in Grundriss- und Profilschnittdarstellung;
- Die Modelle sollten zu den Ausgangsdaten keine wesentlichen Differenzen aufweisen;
- Möglichkeiten zur Kennwertverteilung für numerische Modellierungen;
- Verknüpfungsmöglichkeiten für GIS-Anwendungen und die damit verbundenen interaktiven Auskunftsysteme.

Die Modeliierung spezieller geometrischer Strukturen erfordert oft eine intemktive manuelle Nachbearbeitung in dem Sinne, dass gezielt Stützpunkte und -Iinien hinzugefügt, oder vorhandene verändert werden, bis das Modell eine plausible Interpretation ermöglicht. Das Editieren von Stützpunkten und dergleichen kann parametrisch erfolgen, da jedes dreidimensionale Element einen tabellarischen Datensatz besitzen sollte, der z. B. in MS Excel verändert werden kann.

# 8.2 Einige gute Gründe für die dritte Dimension

Auch wenn das Erstellen von 3D-Modellen zeitaufwendiger sein kann als das Zeichnen von 3D-Ansichten. bieten digitale 3D-Modelle zahlreiche Vorteile:

- das Modell kann von jedem beliebigen Punkt aus betrachtet werden;
- automatisch zuverlässige zweidimensionale Standard- und Hilfsansichten generieren;
- verdeckte Linien entfernen und realistische Schattierungen erstellen;
- Überlagerungen kontrollieren;
- Konstruktionsanalysen durchführen;
- Herstellungsdaten extrahieren;
- Kontrollmöglichkeiten bezüglich des geometrischen Zusammenhanges der Einzelkörper;
- durch Schneiden des Modells in jeder Lage neue Informationen erhalten.

Um die genannten Ergebnisse zu erreichen und um vernünftige 3D-Modelle erstellen zu können, sind folgende Standards zu empfehlen:

### Zur Volumenmodellierung:

- Boote' sehe Operationen
- Extrusion, Rotation
- umfangreiche Möglichkeiten zur Flächeninterpolation
- vielfältig vordefinierte Grundelemente
- Schnitte durch komplexe Objekte
- Ausrundungsflächen
- Funktionen zum Verschmelzen von Flächen und Körpern

Volumenkörper haben gegenüber Drahtmodellen und Netzen den größten Informationsgehalt, sie sind auch der eindeutigste Modelliertyp.

#### Grundelemente:

- Punkte, Linien, Polygone, Bögen, Kreise, Ellipsen, 30-Polylinien
- Bezierspline und kubischer Spline
- beliebig komplexe (Ober-)Flächen
- unregelmäßige und regelmäßige Festkörper
- Bemaßungen und Konstruktionslinien

#### Zur Visualisierung:

- Echtzeit-Rendering
- Hidden Lines
- Flat-Shading
- photorealistisches Ray Tracing
- Möglichkeiten zur Animation

#### Umgebung:

- Raster- und Vektordatenverarbeitung
- Welt- und Relativkoordinatensysteme
- Grund- und Aufriss, lsometrien
- Parallel- und Zentralperspektive, sowie beliebige Ausschnitte
- frei definierbare Attribute
- vielfältige Graphikformate
- externe Prozesskommunikation
- Links zu diversen Datenbanken
- DWG, DXF, 3DS und VRML Unterstützung
- Netzwerkanbindung

#### 9. Schlussbemerkung

Bei größeren Tunnelbauprojekten entstehen durch die zunehmende Komplexität immer größere Datenrnengen. Es ist zudem notwendig geworden, in nahezu allen Projektphasen die Informationen schnell und umfassend den einzelnen Parteien bereitzustellen. Mit modernen Datenverwaltungssystemen wie GIS-Anwendungen kann diesen Anforderungen zeitgemäß begegnet werden.

#### 10. Literaturverzeichnis

Bähr, H.-P. (1985): Digitale Bi1dverarbeitung; Wichmann Verlag

- Bartelme, N. (1995): Geoinformatik Modelle, Strukturen, Funktionen; Springer Verlag
- Bill, R.; Fritsch, D. (1991): Grundlagen der Geo-Infonnationssysteme, Band 1-2; Wichmann Verlag
- Brändli M. (1998): Tools für die Erfassung und Modellierung geologischer Daten, Nachdiplomkurs in angewandten Erdwissenschaften; 12. Blockkurs 28. 09. - 2. 10. 1998; ETH Zürich

Buchanan, R. & Steeples, D. (1990): On-demand map publication; Geotimes April 1990, 19-21.

Buziek, G. (1995): GIS in Forschung und Praxis; Wittwer Verlag

Fehrle R., Kimmig M. (1994): dBase fiir Windows; C. H. Beck Verlag, München

- Haberäcker, P. ( 1989): Digitale Bildverarbeitung; Carl Hanser Verlag
- Kilchenmann, A. (1992): Technologie Geographischer Informationssysteme; Springer Verlag
- Lutz ( 1994): Geographische Datenbasis von Netzinfonnationssystemen. In: Gas-Wasser-Stromdigital, DVGW-Forwn Bochum.
- Monmonier, M. (1991): How to lie with maps; The University of Chicago Press
- Morgan, B. (1989): Digital Geologic Mapping; The Cross Section 12/1989, p.i.
- Neumann D. (1995): Entwicklung spezieller Methoden fiir ein geologisches Informationssystem auf der Basis von Are/Info; Rheinisch-Westfälische Technische Hochschule
- Olbrich G., Quick M., Schweikart J. ( 1996): Computerkartographie; Springer Verlag
- Rosenbaum, M. S. (1997): Applications of GIS in Engineering Geology, Volumel -3
- Saurer H., Behr F.- J. (1997):Geographische Infonnationssysteme. Eine Einfiihrung; Wissenschaftliche Buchgesellschaft, Darmstadt

Autor: Richard FUCHS, Mag. Gruppe Geotechnik Graz A-8010 Graz, Elisabethstraße 22/2